## ACMECO Custom

## Using ACMECO Custom

Navigation: Cards >> Inventory >> U of M Conversions Setup

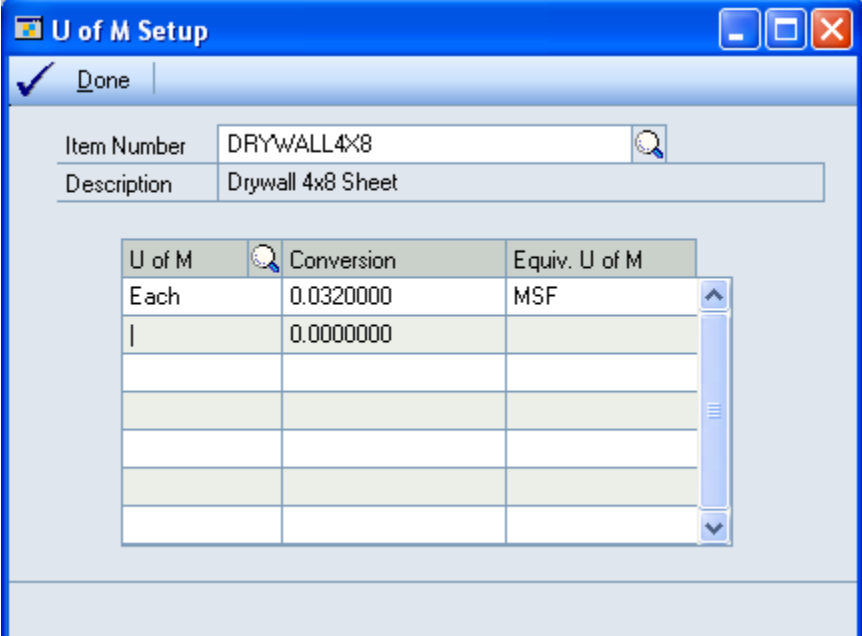

The Conversion value should be in the following format: 1 EACH = 0.032 MSF

In other words, the Conversion Quantity should be how many of the Equivalent U of M you have when you have 1 of the source U of M.

Here's another example:

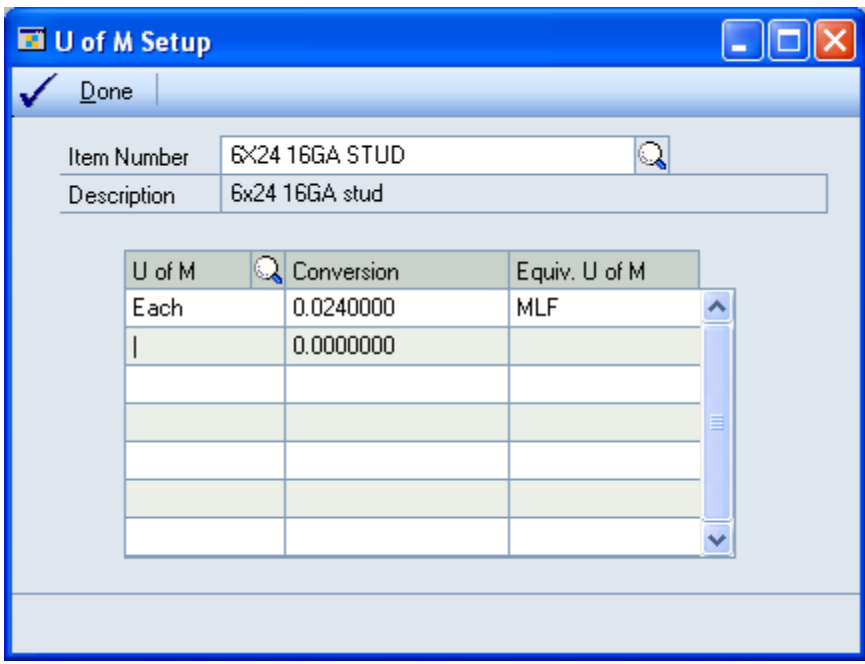

U of M Conversion Inquiry

Navigation: Cards >> Inventory >> U of M Conversions

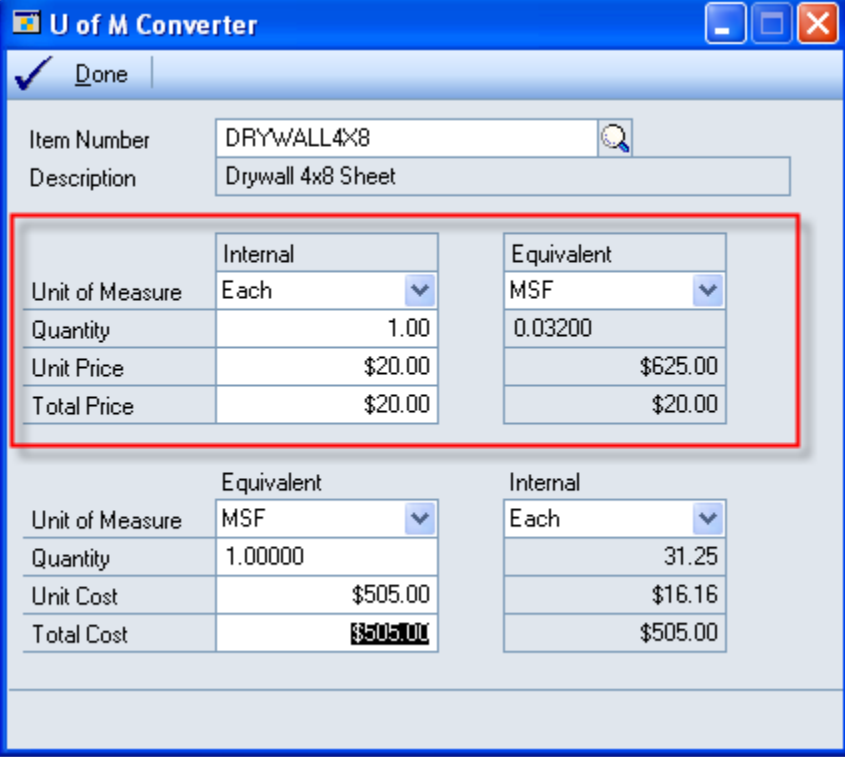

The top section (in red) converts from your Internal Units of Measure to the Equivalents. The bottom section converts from an Equivalent to your Internal Unit of Measure.

The top section would be used to tell a customer the price per MSF and quantity in MSF.

The bottom section would be used to convert a vendor's Price per MSF to cost per sheet.

## **SOP & POP**

The custom code will automatically insert information about the Equivalent U of M into the POP Line Item Description and the SOP Line Item Description.

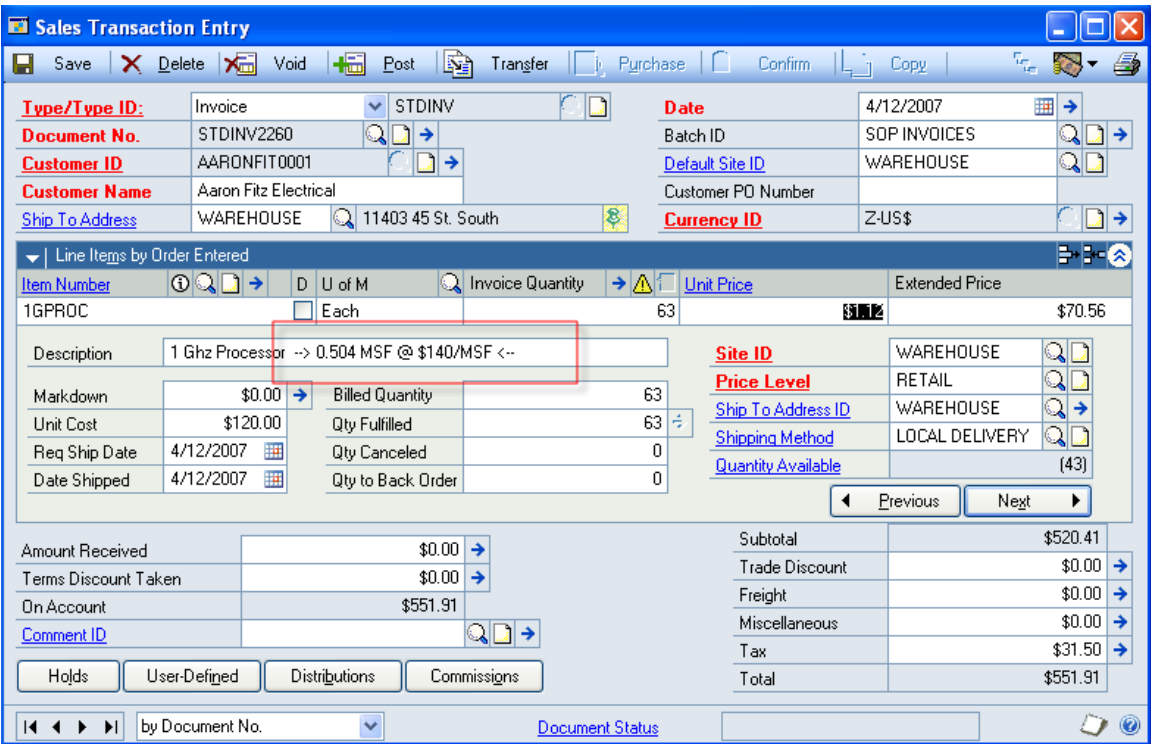

As shown above, the custom code has inserted information about the quantity ordered converted to the Equivalent U of M (MSF), and the Price per MSF.

In POP it only adds the Quantity.